КИЇВСЬКИЙ УНІВЕРСИТЕТ ІМЕНІ БОРИСА ГРІНЧЕНКА **ІНСТИТУТ МИСТЕЦТВ** 

КАФЕДРА ДИЗАЙНУ

"ЗАТВЕРДЖУЮ" Проректор з науково-методичної та навчальної роботи О.Б. Жильцов 20 16 року

### РОБОЧА ПРОГРАМА НАВЧАЛЬНОЇ ДИСЦИПЛІНИ

# Основи комп'ютерного дизайну

Галузь знань 0202 «Мистецтво», напрям підготовки 6.020205 «Образотворче мистецтво».

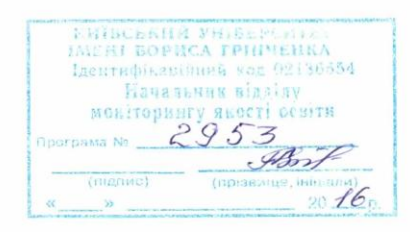

Розподіл годин звірено з робочим навчальним планом. Структура типова. Заступник директора з науково-методичної  $\mathbb{Z}^2$ та навчальної роботи А.О.Таранник Робоча програма "Основи комп'ютерного дизайну" 4 курс 7, 8 семестри для

(назва навчальної дисципліни)

студентів галузі знань 0202 «Мистецтво», напряму підготовки 6.020205 «Образотворче мистецтво».

 $\overline{2}$ 

Розробник:

Крижанівський Олександр Анатолійович, кандидат архітектури, доцент кафедри дизайну Київського університету імені Бориса Грінченка

(вказати авторів, їхні посади, наукові ступені та вчені звання)

Робочу програму схвалено на засіданні кафедри дизайну Інституту мистецтв

Протокол від «29 » вересня 2016 року № 2

Завідувач кафедри дизайну

 $\mathcal{U}_{(n\text{i},n\text{muc})}$ 

Н. I. Кравченко

© Крижанівський О.А., 2016 рік

# **ОПИС НАВЧАЛЬНОЇ ДИСЦИПЛІНИ**

# **4 курс 7 семестр**

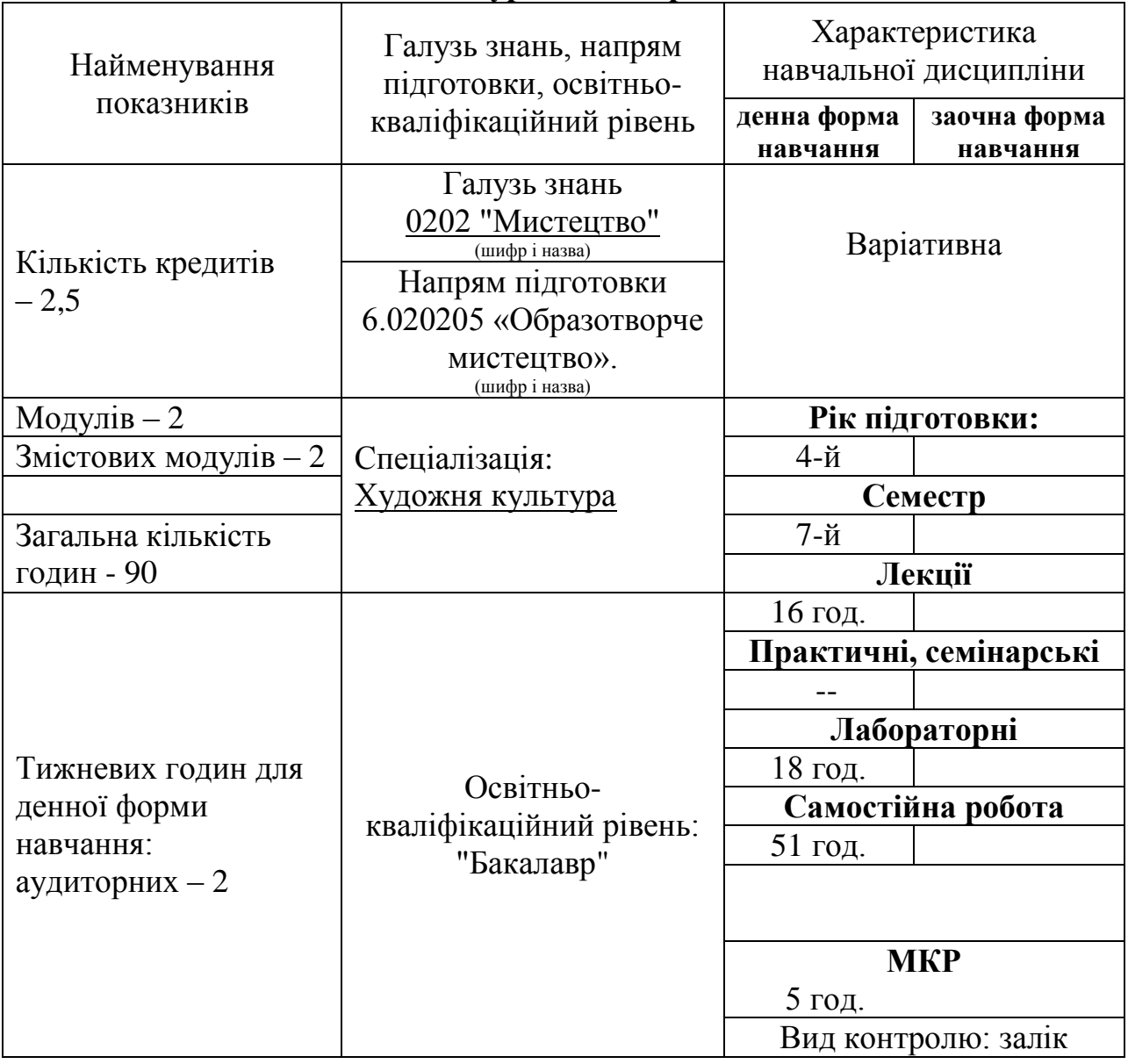

# **Примітка**.

Співвідношення кількості годин аудиторних занять до самостійної роботи становить:

для денної форми навчання - 34 годин аудиторних (лекції, лабораторні)

51 годин самостійної роботи.

5 годин МКР

# **4 курс 8 семестр**

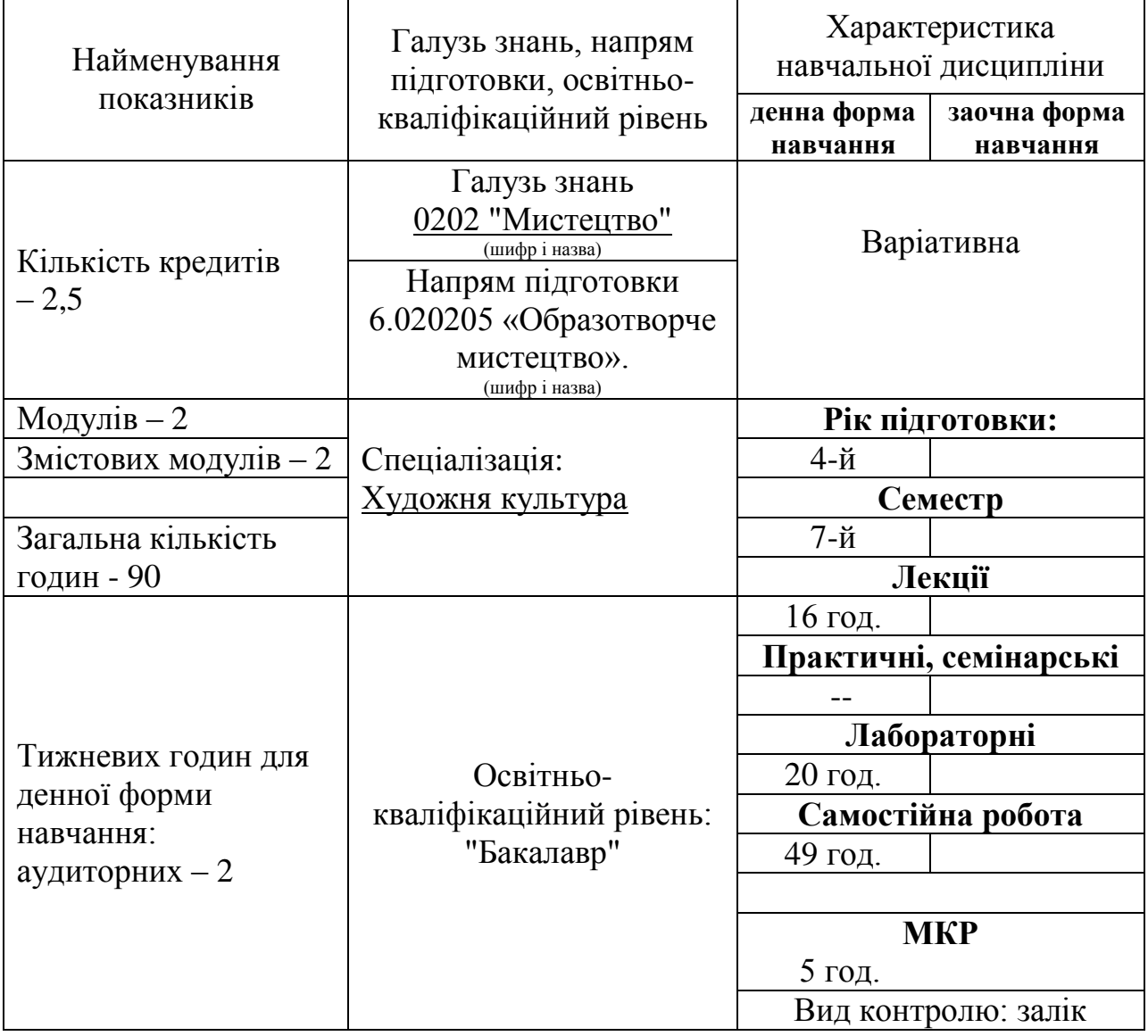

# **Примітка**.

Співвідношення кількості годин аудиторних занять до самостійної роботи становить:

для денної форми навчання - 36 годин аудиторних (лекції, лабораторні)

49 годин самостійної роботи.

5 годин МКР

### **1. Мета та завдання навчальної дисципліни**

*Мета курсу* «Основи комп'ютерного дизайну» - теоретична і практична підготовка студентів, майбутніх фахівців з дизайну щодо проектування та розміщення компонентів графічного дизайну в інтер'єрі та екстер'єрі житлових та громадських приміщень.

*Завдання курсу:* Набуття практичних навичок: в освоєнні методики проектування на компютері на базі програми ArchiCAD; в передпроектному аналізі, збору вихідних даних про об'єкт проектування; розробці концепції, дизай-програми; в функціональному зонуванні; в предметно-просторовій організації середовища; в роботі із матеріалами; в кольоровому та стильовому рішенні простору.

У результаті вивчення навчальної дисципліни студент повинен

**знати:** етапи та вимоги до проектування, сучасні тенденції в проектуванні середовища, сучасні матеріали та технології в оформлені середовища, основи проектування на комп'ютері в програмі ArchiCAD.

**вміти:** створювати концепцію проекту; проводити обміри приміщень; виконувати на комп'ютері ортогональні проекції планів, розгорток стін; оформлювати проект відповідно до державних стандартів; будувати в об'ємі інтер'єр приміщення; використовувати в проекті сучасні матеріали та технології; в програмі ArchiCAD виконувати всі етапи проектування.

### **2. Програма навчальної дисципліни 4 курс 7 семестр Змістовний модуль 1.**

# **Тема 1. Комп'ютерні програми та їхнє застосування в сучасному**

# **дизайні.**

**Лекція** (2 год.). Комп'ютерні програми та їхнє застосування в сучасному дизайні. Знайомство з програмою AChiCAD.

**Лабораторна робота** (2 год.). Знайомство з гарячими клавішами програми AChiCAD.

**Лекція** (2 год.). Знайомство з інструментами: «Лінія», «Дуга», «Штриховка», «Лінійний розмір». Побудова плану

**Лабораторна робота** (2 год.). Викристовуючи інструменти «Лінія», «Дуга», «Штриховка», «Лінійний розмір» побудувати план приміщення.

**Лекція** (2 год.). Знайомство з Інструментами: «Стіна», «Двері», «Вікна», «Перекриття», «Об'єкт». Побудова 3D моделі.

**Лабораторна робота** (2 год.). Використовуючи інструменти «Стіна», «Двері», «Вікна», «Перекриття», «Об'єкт» побудувати 3D модель приміщення.

**Лекція** (2 год.). Знайомство з інструментами: «Перекриття», «Морф». Побудова 3D об'єкта.

**Лабораторна робота** (2 год.). Використовуючи інструменти: «Перекриття», «Морф» побудувати 3D модель об'єкта.

# **Змістовний модуль 2.**

# **Тема 2. Побудова ортогональної проекції зображень на комп'ютері.**

**Лекція.** (2 год.). Вимоги до розробки планів розміщення меблів, підлоги, стелі, електрообладнання та електроосвітлення.

**Лабораторна робота** (2 год.). Розробка планів розміщення меблів, підлоги, стелі, електрообладнання та електроосвітлення.

**Лекція.** (2 год.). Вимоги до розгортки стін, відомості опорядження приміщень, паспорту кольорів та матеріалів.

**Лабораторна робота** (2 год.). Розробка розгортки стін, відомості опорядження приміщень, паспорту кольорів та матеріалів.

**Лекція.** (2 год.). 3D візуалізація. Створення відеоролика. Підготовка до друку.

**Лабораторна робота** (4 год.). Побудова 3D візуалізації. Створення відеоролика. Підготовка до друку.

**Лекція.** (2 год.). Відомість опорядження приміщень. Техніко-економічні показники. Кошторис.

**Лабораторна робота** (2 год.). Розробка відомості опорядження приміщень, техніко-економічних показників та кошторису.

#### **4 курс 8 семестр**

#### **Змістовний модуль 3.**

### **Тема 3. Побудова елементів інтер'єру.**

**Лекція.** (2 год.). Лінійні форми в замкнутому просторі.

**Лабораторна робота** (2 год.). Побудова лінійних форм в замкнутому просторі. Побудова решітка.

**Лекція.** (2 год.). Площинні форми в замкнутому просторі.

**Лабораторна робота** (2 год.). Побудова площинних форм в замкнутому просторі. Побудова віконного вітражу.

**Лекція.** (2 год.). Об'ємні форми в замкнутому просторі.

**Лабораторна робота** (2 год.). Побудова об'ємних форм в замкнутому просторі.

**Лекція.** (2 год.). Скульптура в замкнутому просторі.

**Лабораторна робота** (4 год.). Побудова скульптури в замкнутому просторі.

#### **Змістовний модуль 4.**

### **Тема 4. Відкритий простір. Майданчик для відпочинку.**

**Лекція** (2 год.). Рельєф. Трав'яний покрив. Бруківка.

**Лабораторна робота** (2 год.). Побудова рельєфу, трав'яного покриву, бруківки.

**Лекція** (2 год.). Пішохідні доріжки, сходинки.

**Лабораторна робота** (2 год.). Побудова бруківки пішохідних доріжок.

**Лекція** (2 год.). Малі архітектурні форми.

**Лабораторна робота** (4 год.). Побудова малих архітектурних форм у відкритому просторі: ліхтарики, лави,

**Лекція** (2 год.). Зелені насадження.

| Назви змістових модулів і   | Кількість годин |                |              |                  |                |                |        |                   |       |     |             |    |
|-----------------------------|-----------------|----------------|--------------|------------------|----------------|----------------|--------|-------------------|-------|-----|-------------|----|
| тем                         |                 |                | Заочна форма |                  |                |                |        |                   |       |     |             |    |
|                             |                 | у тому числі   |              |                  |                |                |        | у тому числі      |       |     |             |    |
|                             | усього          | Л              | $\prod$      | лаб              |                | cam.p.         | усього | $\rm J{\small I}$ | $\Pi$ | лаб | $\mathbb H$ |    |
| 1                           | $\overline{2}$  | 3              | 4            | 5                | 6              | $\overline{7}$ | 8      | 9                 | 10    | 11  | 12          | 13 |
|                             |                 |                |              | 4 курс 7 семестр |                |                |        |                   |       |     |             |    |
| Змістовний модуль 1         |                 |                |              |                  |                |                |        |                   |       |     |             |    |
| Тема 1: Комп'ютерні         | 9               | 2              |              | 2                |                | 5              |        |                   |       |     |             |    |
| програми та їхнє            |                 |                |              |                  |                |                |        |                   |       |     |             |    |
| застосування в сучасному    |                 |                |              |                  |                |                |        |                   |       |     |             |    |
| дизайні. Знайомство з       |                 |                |              |                  |                |                |        |                   |       |     |             |    |
| програмою AChiCAD.          |                 |                |              |                  |                |                |        |                   |       |     |             |    |
| Інструменти: «Лінія»,       | 10              | $\overline{2}$ |              | $\overline{2}$   |                | 6              |        |                   |       |     |             |    |
| «Дуга», «Штриховка»,        |                 |                |              |                  |                |                |        |                   |       |     |             |    |
| «Лінійний розмір».          |                 |                |              |                  |                |                |        |                   |       |     |             |    |
| Побудова плану              |                 |                |              |                  |                |                |        |                   |       |     |             |    |
| приміщення.                 |                 |                |              |                  |                |                |        |                   |       |     |             |    |
| Інструменти: «Стіна»,       | 9               | $\overline{2}$ |              | $\overline{2}$   |                | 5              |        |                   |       |     |             |    |
| «Двері», «Вікна»,           |                 |                |              |                  |                |                |        |                   |       |     |             |    |
| «Перекриття», «Об'єкт».     |                 |                |              |                  |                |                |        |                   |       |     |             |    |
| Побудова 3D моделі.         |                 |                |              |                  |                |                |        |                   |       |     |             |    |
| Інструменти: «Перекриття»,  | 10              | $\overline{2}$ |              | $\overline{2}$   |                | 6              |        |                   |       |     |             |    |
| «Морф». Побудова 3D         |                 |                |              |                  |                |                |        |                   |       |     |             |    |
| об'єкта.                    |                 |                |              |                  |                |                |        |                   |       |     |             |    |
| <b>MKP</b>                  | $\overline{2}$  |                |              |                  | $\overline{2}$ |                |        |                   |       |     |             |    |
| Разом:                      | 40              | 8              |              | 8                | 2              | 22             |        |                   |       |     |             |    |
| Змістовний модуль 2         |                 |                |              |                  |                |                |        |                   |       |     |             |    |
| Тема 2. Ортогональні        | 11              | $\overline{2}$ |              | $\overline{2}$   |                | $\tau$         |        |                   |       |     |             |    |
| проекції приміщень.         |                 |                |              |                  |                |                |        |                   |       |     |             |    |
| Плани розміщення меблів,    |                 |                |              |                  |                |                |        |                   |       |     |             |    |
| підлоги та                  |                 |                |              |                  |                |                |        |                   |       |     |             |    |
| електрообладнання. План     |                 |                |              |                  |                |                |        |                   |       |     |             |    |
| стелі та електроосвітлення. |                 |                |              |                  |                |                |        |                   |       |     |             |    |
| Розгортка стін. Відомість   | 11              | $\overline{2}$ |              | $\overline{2}$   |                | $\overline{7}$ |        |                   |       |     |             |    |
| опорядження приміщень.      |                 |                |              |                  |                |                |        |                   |       |     |             |    |
| Паспорт кольорів та         |                 |                |              |                  |                |                |        |                   |       |     |             |    |
| матеріалів.                 |                 |                |              |                  |                |                |        |                   |       |     |             |    |
| 3D візуалізація. Створення  | 14              | $\overline{2}$ |              | $\overline{4}$   |                | 8              |        |                   |       |     |             |    |
| відеоролика.                |                 |                |              |                  |                |                |        |                   |       |     |             |    |
| Підготовка до друку.        | 11              | $\overline{2}$ |              | $\overline{2}$   |                | $\overline{7}$ |        |                   |       |     |             |    |

**Лабораторна робота** (2 год.). Побудова зелених насаджень. **4. Структура навчальної дисципліни**

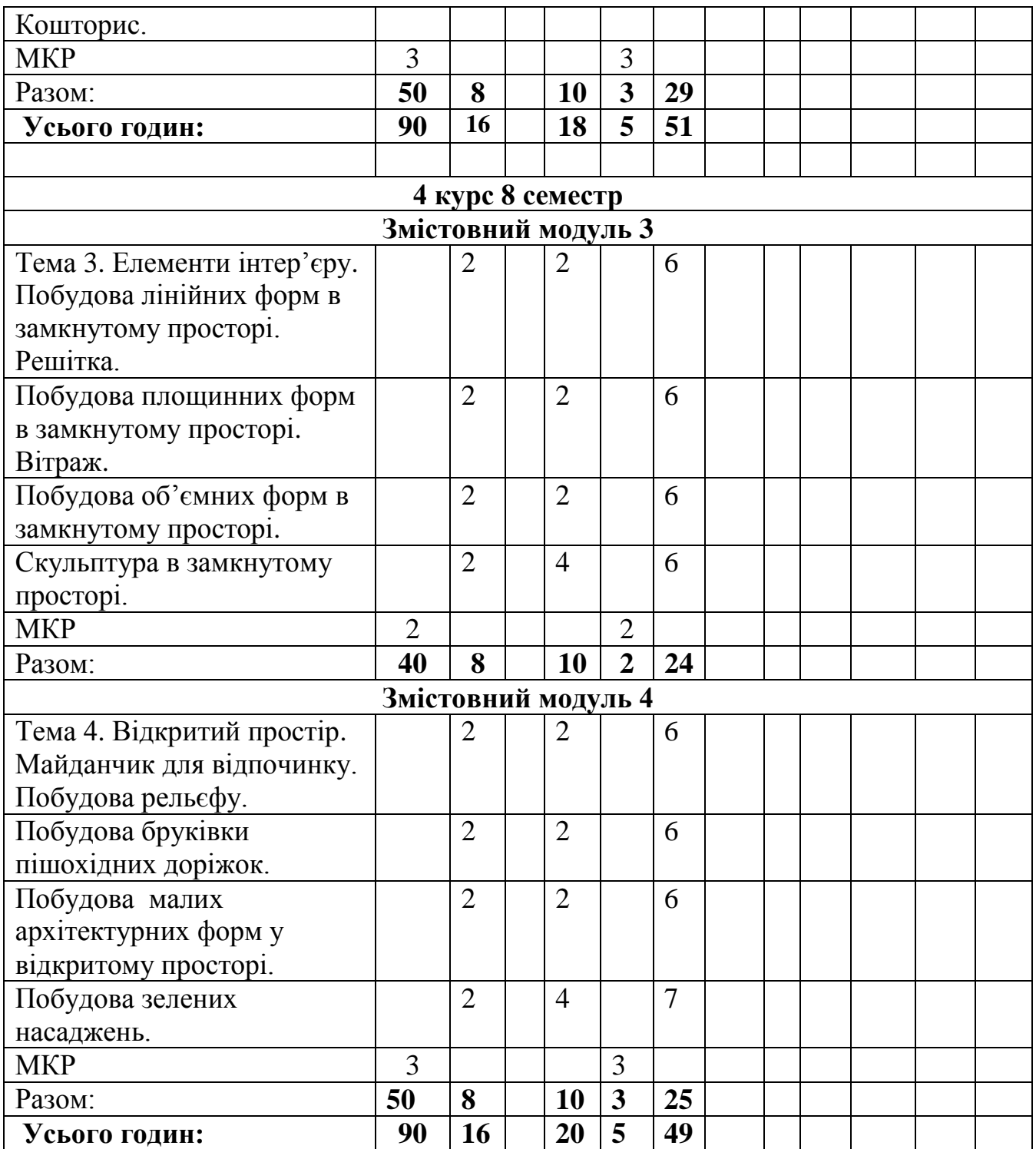

# **5. Теми семінарських занять**

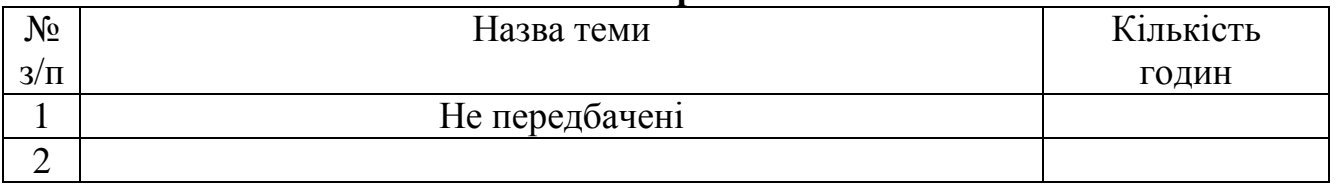

# **6. Теми практичних занять**

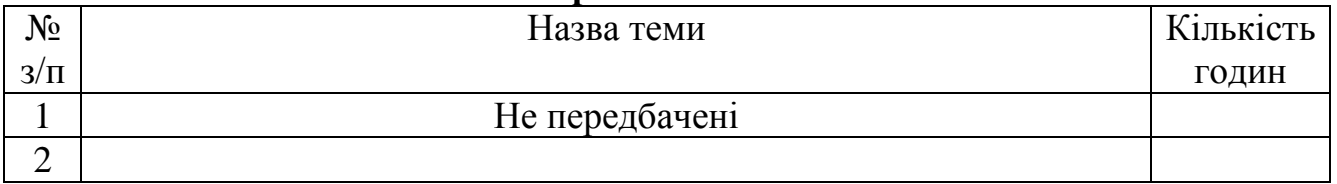

# **7. Теми лабораторних занять**

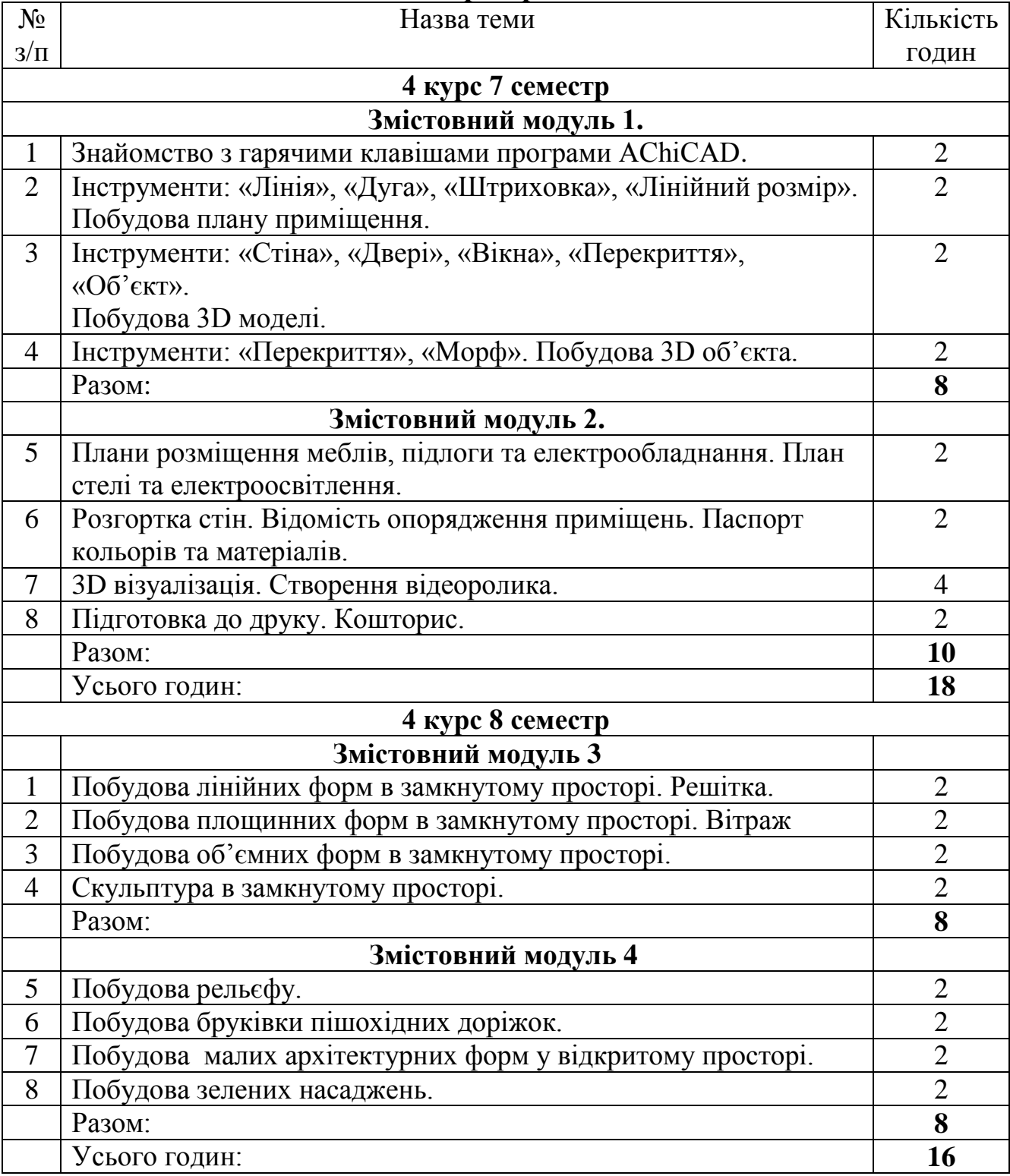

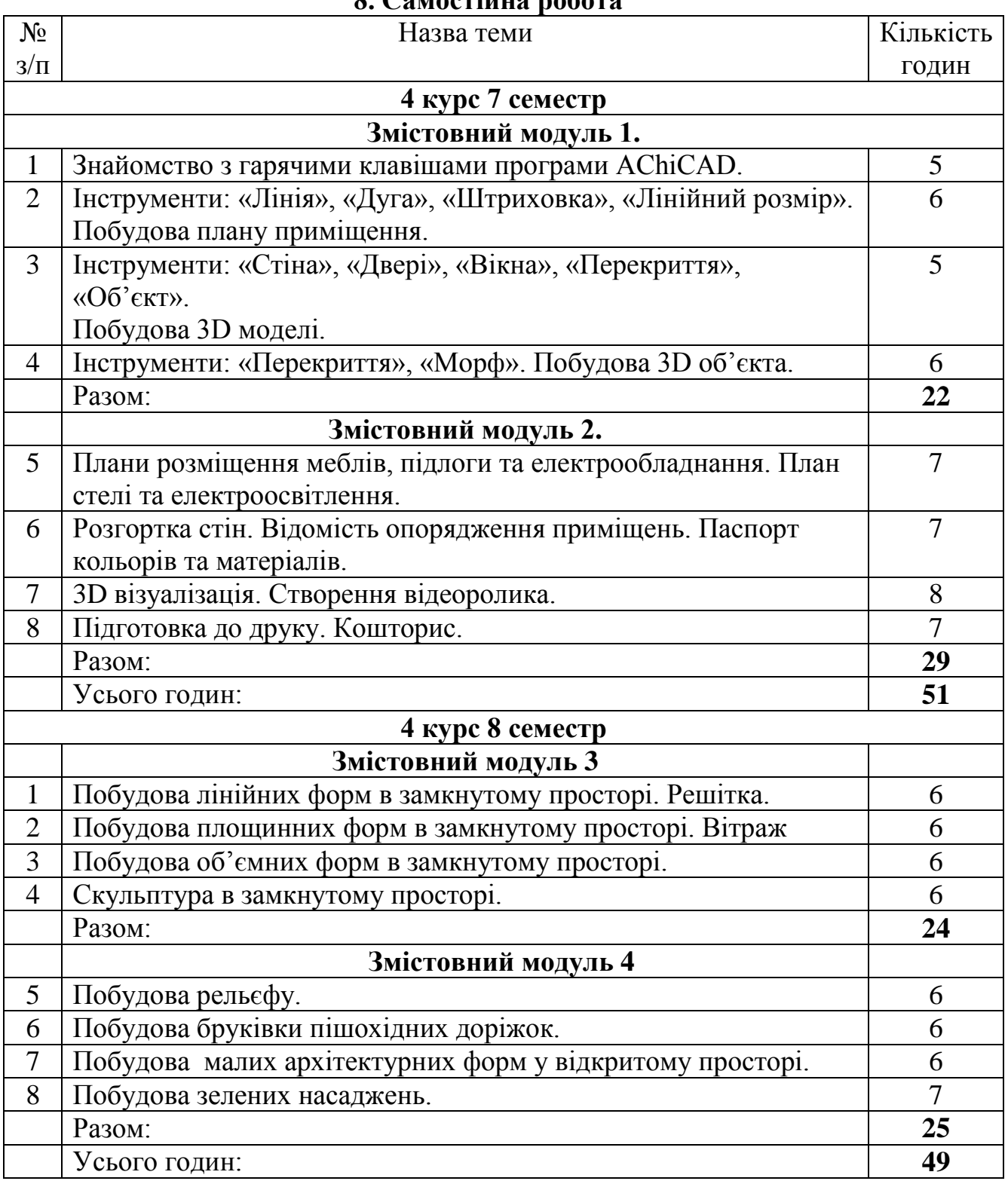

# **8. Самостійна робота**

### **9. Методи навчання**

# *І. Методи організації та здійснення навчально-пізнавальної діяльності по дисципліні «*Основи комп'ютерного дизайну*»*

### **1) За джерелом інформації:**

• *Словесні:* лекція (традиційна, проблемна, лекція-прес-конференція) із застосуванням комп'ютерних інформаційних технологій (PowerPoint – Презентація), семінари, пояснення, розповідь, бесіда.

• *Наочні:* ілюстрація, демонстрація.

**2) За логікою передачі і сприймання навчальної інформації:** індуктивні, дедуктивні, аналітичні, синтетичні.

**3) За ступенем самостійності мислення:** репродуктивні, пошукові, дослідницькі. **4) За ступенем керування навчальною діяльністю:** під керівництвом викладача; самостійна робота студентів з виконання індивідуальних навчальних проектів.

## *ІІ. Методи стимулювання інтересу до навчання і мотивації навчальнопізнавальної діяльності:*

- Методи стимулювання інтересу до навчання: навчальні дискусії; створення ситуації пізнавальної новизни; створення ситуацій зацікавленості (метод цікавих аналогій тощо).
- Складання конспекту з теми модуля за заданим, або самостійно складеним планом;
- Добір додаткового теоретичного та ілюстративного матеріалу;
- Розробка підсумкового контролю з теми модуля.

### **10. Методи контролю**

Навчальні досягнення студентів із дисципліни «Основи комп'ютерного дизайну» оцінюються за модульно-рейтинговою системою, в основу якої покладено принцип поопераційної звітності, обов'язковості модульного контролю, накопичувальної системи оцінювання рівня знань, умінь та навичок.

Систему рейтингових балів для різних видів контролю та порядок їх переведення у національну (4-бальну) та європейську (ECTS) шкалу подано у табл. 11.1, табл. 11.2.

*Таблиця 11.1*

### **Розрахунок рейтингових балів за видами поточного (модульного) контролю 4 курс 7 семестр**

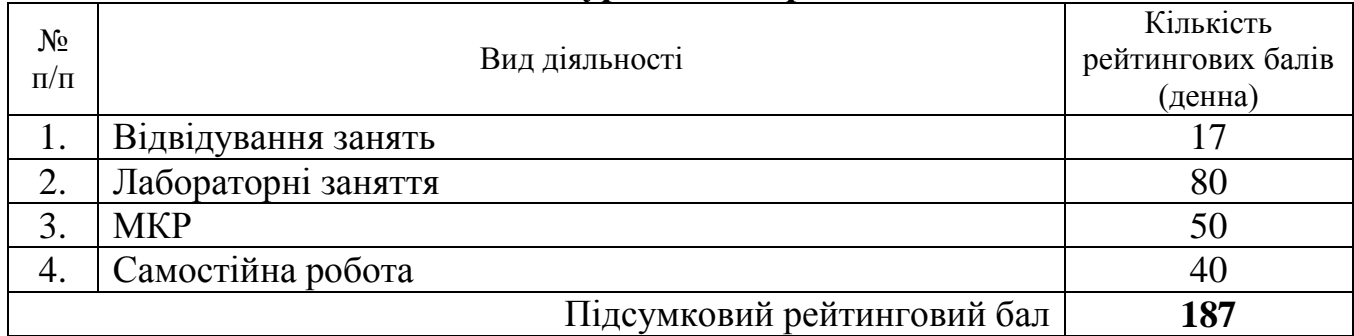

#### **4 курс 8 семестр**

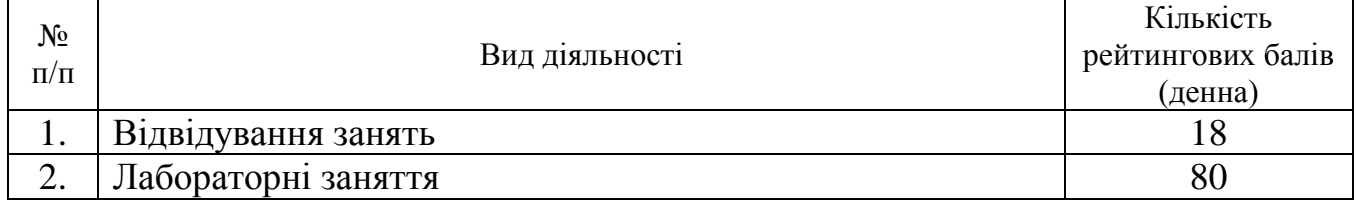

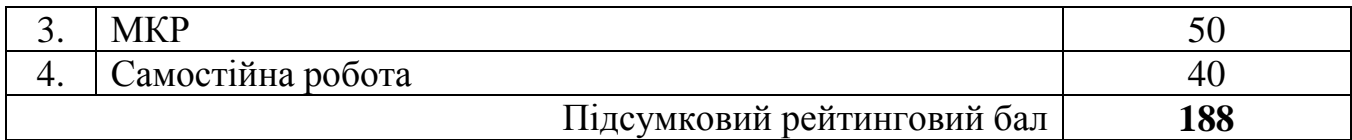

### **11. Розподіл балів, які отримують студенти 4 курс 7 семестр**

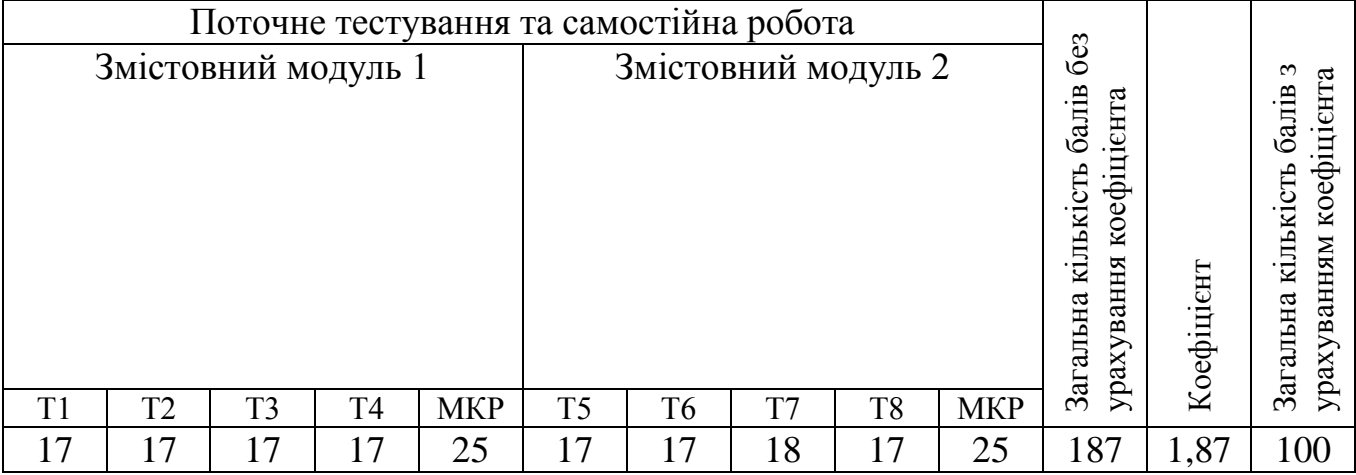

# **4 курс 8 семестр**

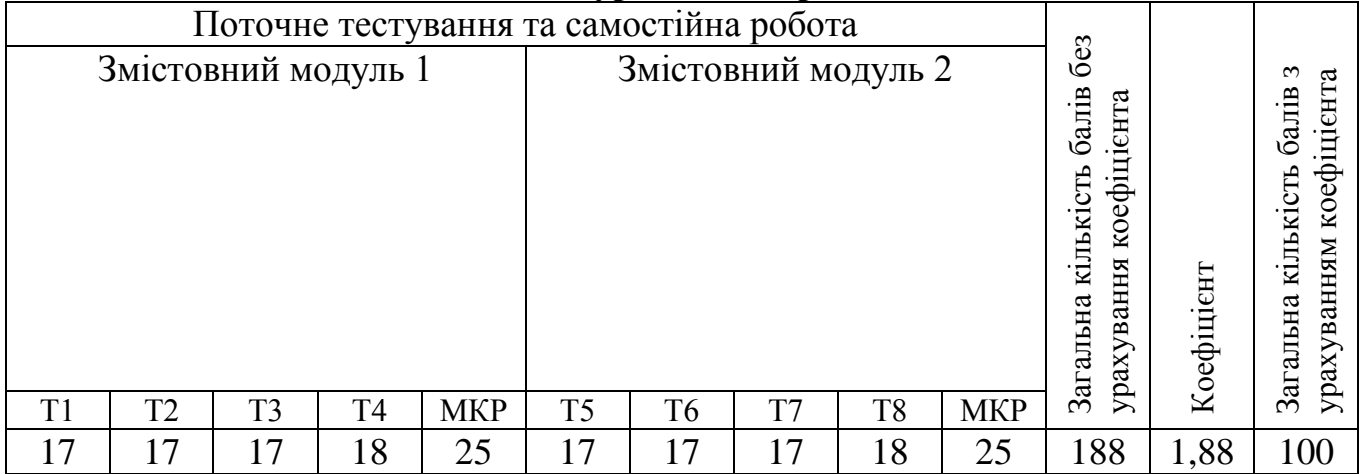

# **Порядок переведення рейтингових показників успішності**

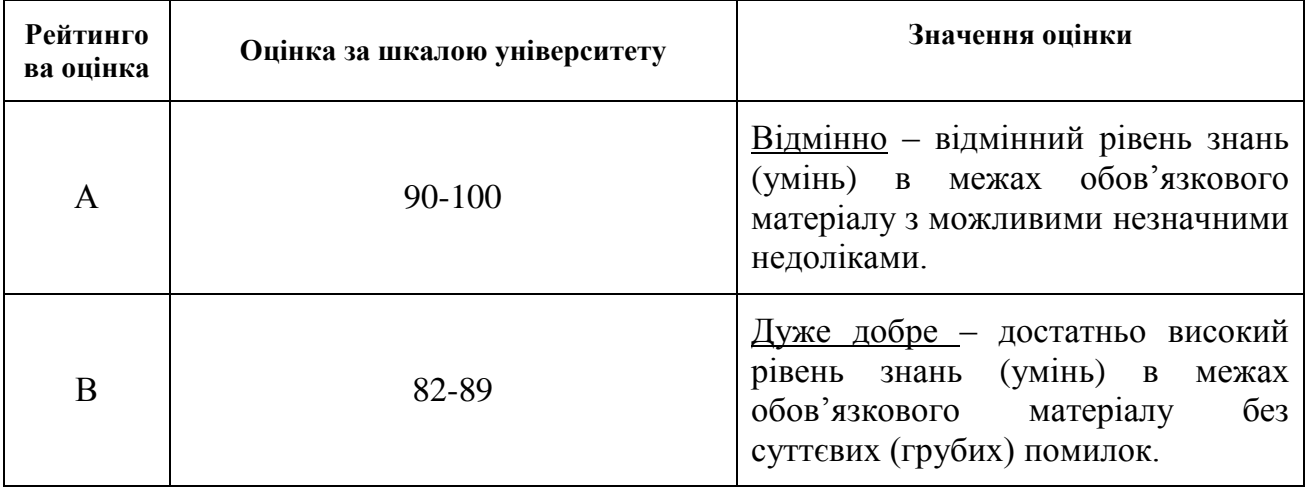

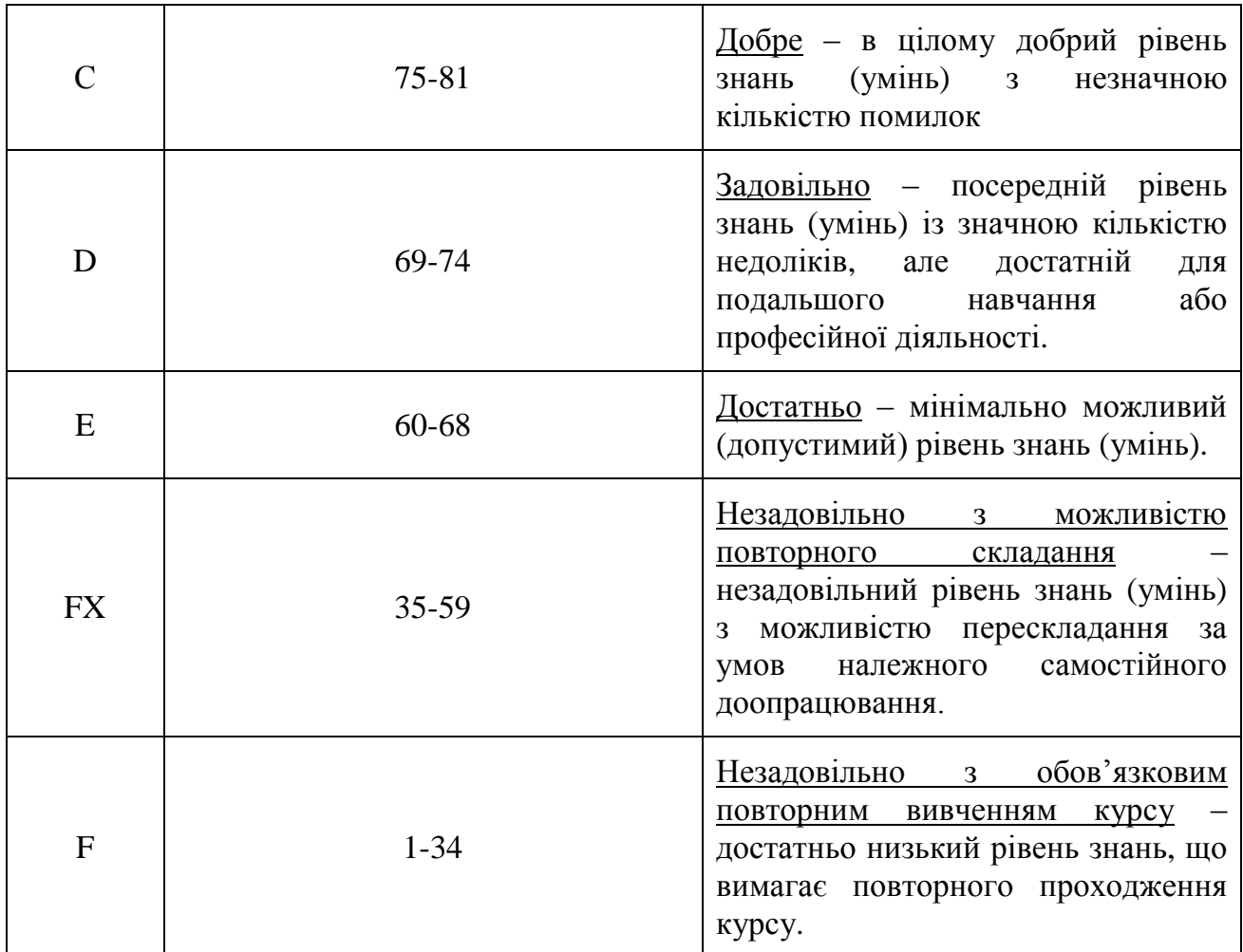

### **12. Методичне забезпечення**

- опорні конспекти лекцій;
- навчальні посібники;
- робоча навчальна програма;
- збірка тестових і контрольних завдань для тематичного (модульного) оцінювання навчальних досягнень студентів.

### **13. Рекомендована література Основна література:**

- 1. Грашин А.А. Методология дизайн-проектирования элементов предметной среды. Дизайн унифицированных объектов: Учеб., пособие. – М.: Архитектура-С, 2004. – 232 с.
- 2. Дизайн архитектурной среды: Учеб. Для вузов / Г.Б. Минервин, А.В. Ермолаев, В.Т. Шимко, А.В. Ефимов, Н.И. Щепетков, А.А. Гаврилина, Н.К. Кудряшов. – М.: Архитектура-С, 2006. – 504 с.
- 3. Забелина Е.В. Поиск нових форм в ландшафтной архитектуре: Учеб. Пособие. – М.: Архитектура-С, 2005. – 160 с.
- 4. Мак-Коркодейл Чарльз. Убранство жилого интерьера от античности до наших дней / Пер. с англ. Е.А. Кантир. – М.: Сварог и К, 2006. – 248 с.
- 5. Минервин Г.Б. Основные задачи и принципы художественного проектирования. Дизайн архитектурной среды: Учеб. Пособие для вузов. – М.: Архитектура-С, 2004. – 96 с.
- 6. Минервин Г.Б. Основы проектирования оборудования для жилых и общественных зданий: Учеб. Пособие для вузов. – М.: Архитектура-С, 2004. – 112 с.
- 7. Основи дизайну архітектурного середовища: Підручник / Тімохін В.О., Шебек Н.М., Малік Т.В. та ін.. – К.: КНУБА, 2010. – 400 с.
- 8. Ткачев В.Н. Архитектурный дизайн (функциональные и художественные основы проектирования): Учеб. Пособие – М.: Архитектура-С, 2008. – 352с.
- 9. Шимко В.Т. Архитектурно-дизайнерское проектирование городской среды: Учебник. – М.: Архитектура-С, 2006. – 384 с.

#### **Додаткова література:**

- 10.Агронович-Пономарева Е.С. Интерьер и предметный дизайн жилых зданий / Е.С. Агронович-Пономарев, Н.И. Аладова – узд. 2-е. – Ростов на Дону: Феникс,  $2006. - 348$  c.
- 11.Основы архитектурной композиции и проектирования /Под общ. ред. А.А. Тица. – К.: «Вища школа», - 1976. – 256 с.
- 12.Ранеев В.Р. Интерьер: Учебн. пособие М.: Высшая шк., 1987. 230 с.
- 13. Environment & Landscape. Archiworld. 299 p.

#### **14. Інформаційні ресурси**

- 1. [www.rommstudio.com/Дизайн\\_Интерьера/](http://ccs.infospace.com/ClickHandler.ashx?du=www.rommstudio.com%2f%d0%94%d0%b8%d0%b7%d0%b0%d0%b9%d0%bd_%d0%98%d0%bd%d1%82%d0%b5%d1%80%d1%8c%d0%b5%d1%80%d0%b0&ru=http%3a%2f%2fwww.google.com%2faclk%3fsa%3dL%26ai%3dCIvAOzJM0Up7fLfDj6QGAsYHQCcvExMkDo9OTvGT40N3vAggAEAIg_NnbECgEUNqgn7wCYKWuo4b8IsgBAakCgSjLfVV1gD6qBCNP0NPJSzzv8K5VKeDaNkLg5q2V29vXmmv_h1AeP82M2YahyYAHs-_EKg%26sig%3dAOD64_0S_6PFq98mcMy5ZgzkbkIaXMMhRw%26adurl%3dhttp%3a%2f%2frommstudio.com%2fint%2f&ld=20130914&ap=2&app=1&c=babylon3&s=babylon3&coi=245874&cop=topnav&euip=93.74.66.64&npp=0&p=1&pp=2&pvaid=9470a6c8989e44ffa90344ddb8d99a31&rt=gp&ep=2&mid=9&en=khJy78HyKQSVPXWMbkkQjT8apl56kSKvKTTqKOoxxgc%3d&hash=F522F245ADFEF806AF8C8E95EA9E670E)
- 2. [www.alavast.com.ua/](http://ccs.infospace.com/ClickHandler.ashx?du=www.alavast.com.ua%2f&ru=http%3a%2f%2fwww.google.com%2faclk%3fsa%3dL%26ai%3dC_RCKzJM0Up7fLfDj6QGAsYHQCeD7qO0CiOSWoXv40N3vAggAEAMg_NnbECgEUO-p5LT9_____wFgpa6jhvwiyAEBqQKBKMt9VXWAPqoEIE_Qw8sBP-_xrlVh4ANFrjmkK6r6RmWuLApBaVjF6CQGgAeYtc4j%26sig%3dAOD64_3KpCeJynf0PjZTcl2aOqO7SqGPlQ%26adurl%3dhttp%3a%2f%2fwww.alavast.com.ua%2f&ld=20130914&ap=3&app=1&c=babylon3&s=babylon3&coi=245874&cop=topnav&euip=93.74.66.64&npp=0&p=1&pp=3&pvaid=9470a6c8989e44ffa90344ddb8d99a31&rt=gp&ep=3&mid=9&en=khJy78HyKQSVPXWMbkkQjT8apl56kSKvKTTqKOoxxgc%3d&hash=14BE9D969031E49FDC331A544A6F34ED)
- 3. [www.vizantiya.com.ua/Портфолио/](http://ccs.infospace.com/ClickHandler.ashx?du=www.vizantiya.com.ua%2f%d0%9f%d0%be%d1%80%d1%82%d1%84%d0%be%d0%bb%d0%b8%d0%be&ru=http%3a%2f%2fwww.google.com%2faclk%3fsa%3dl%26ai%3dCeJK2zJM0Up7fLfDj6QGAsYHQCYi0v9oFmOu6zIkB_eeTrBIIABABIPzZ2xAoBFDW5uHPBWClrqOG_CKgAdD7g-QDyAEBqQKBKMt9VXWAPqoEKE_Q44FKP-_zrlUp4No2QvPCoOzb29eaa_-HUB4_zYmmmRcCefYiPF-AB5iE_Bs%26sig%3dAOD64_3c8ATQ3RSHZI0ssHgNuJffPyMRhg%26adurl%3dhttp%3a%2f%2fwww.vizantiya.com.ua%2f&ld=20130914&ap=1&app=1&c=babylon3&s=babylon3&coi=245874&cop=topnav&euip=93.74.66.64&npp=0&p=1&pp=1&pvaid=9470a6c8989e44ffa90344ddb8d99a31&rt=gp&ep=1&mid=9&en=khJy78HyKQSVPXWMbkkQjT8apl56kSKvKTTqKOoxxgc%3d&hash=918E4D82342AFED74899286E7E8A28AB)
- 4. www.s29design.com/